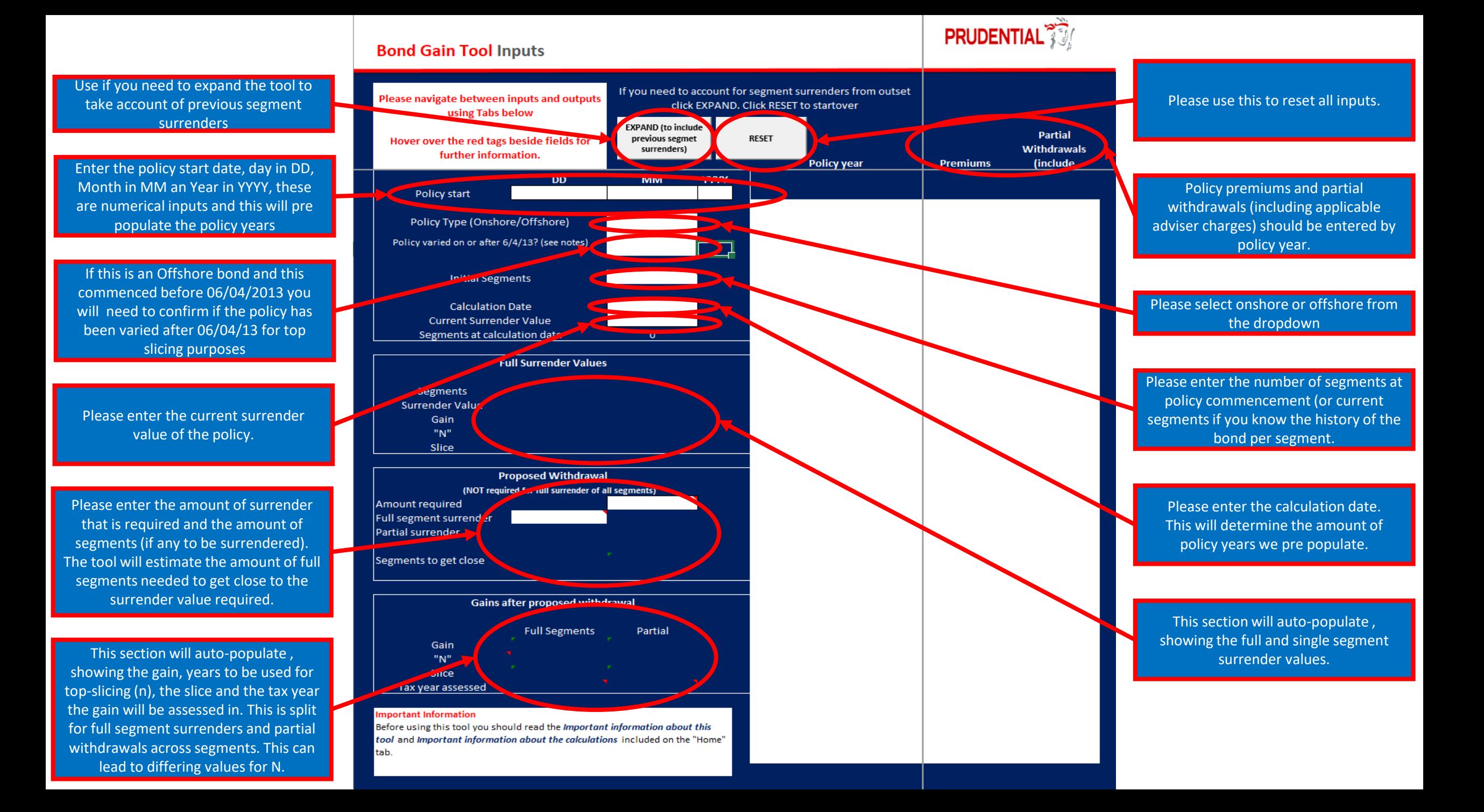

## **Bond Gain Tool Inputs**

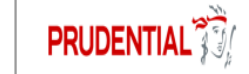

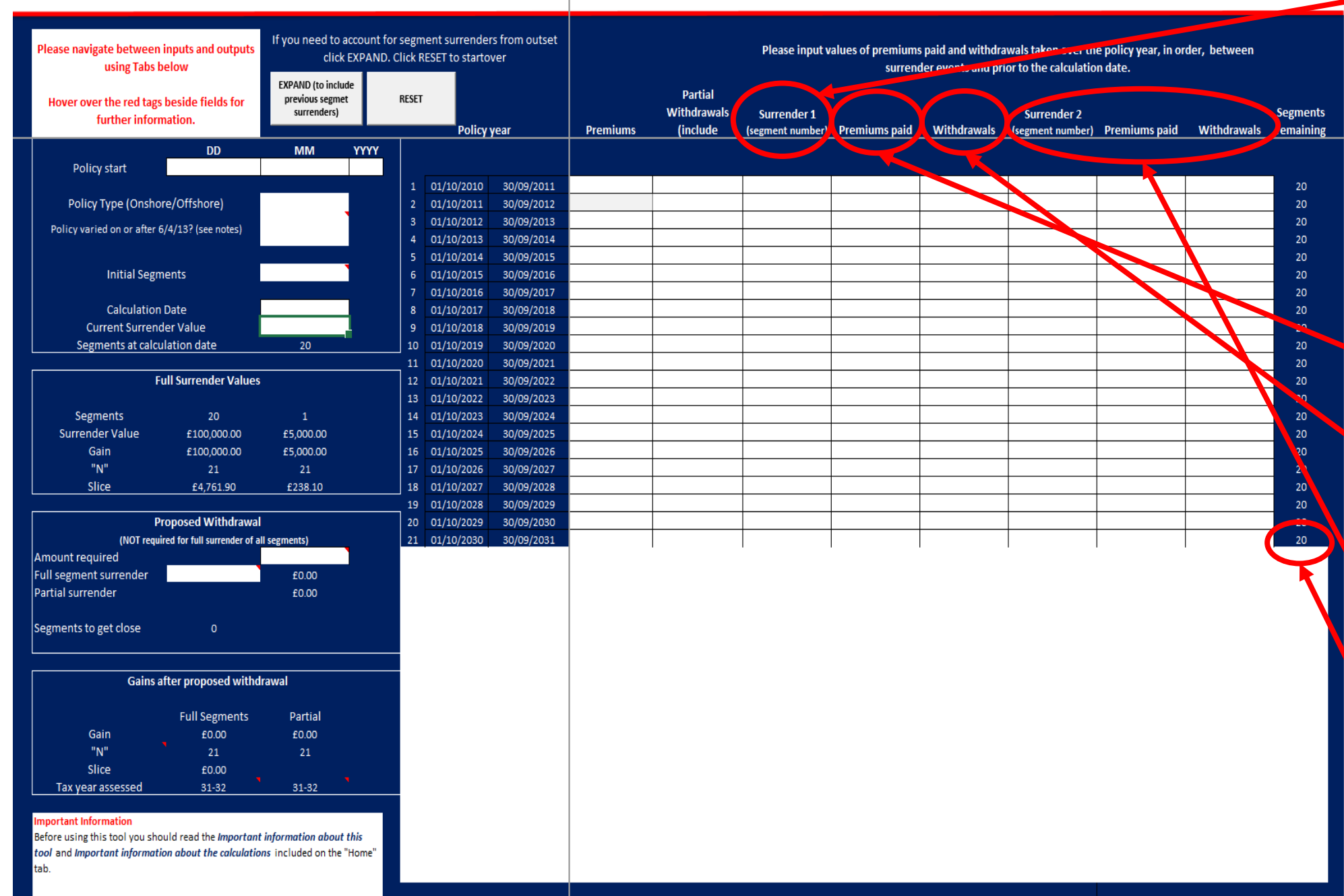

Where there has been previous segment surrenders input the number of segments surrendered. Please remember that if there are regular withdrawals that this may mean that the previous partial withdrawal figure may need amended. For example if the client was taking £100 a month as partial surrenders and a segment surrender occurred in month 6 then £600 would be the value of partial surrenders taken before the segment surrender, not £1,200.

Please enter the value of any "top up" premium after a segment surrender.

Please enter the partial withdrawals taken over the remaining segments following any segment surrender/top up.

Please repeat the process as outlined should there be any further segment surrenders or top ups.

The tool will auto populate the remaining segments based on the inputs.